[IPv6](https://zhiliao.h3c.com/questions/catesDis/33) **[史晓虎](https://zhiliao.h3c.com/User/other/23007)** 2020-11-14 发表

## 组网及说明

## **1 配置需求或说明**

**1.1 适用产品系列**

本案例适用于如MSR810、MSR93X系列的路由器

## **1.2 配置需求及实现的效果**

路由器作为企业网络的出口路由器, 要实现有状态的IPv6上网。此案例中, 运营商地址为3001::1/64, 运营商给的公网地址为3001::2/64,网关为3001::1/64,内网地址段为2001::/64,内网网关为2001::1/6 4,运营商DNS为1::1。

**2 组网图**

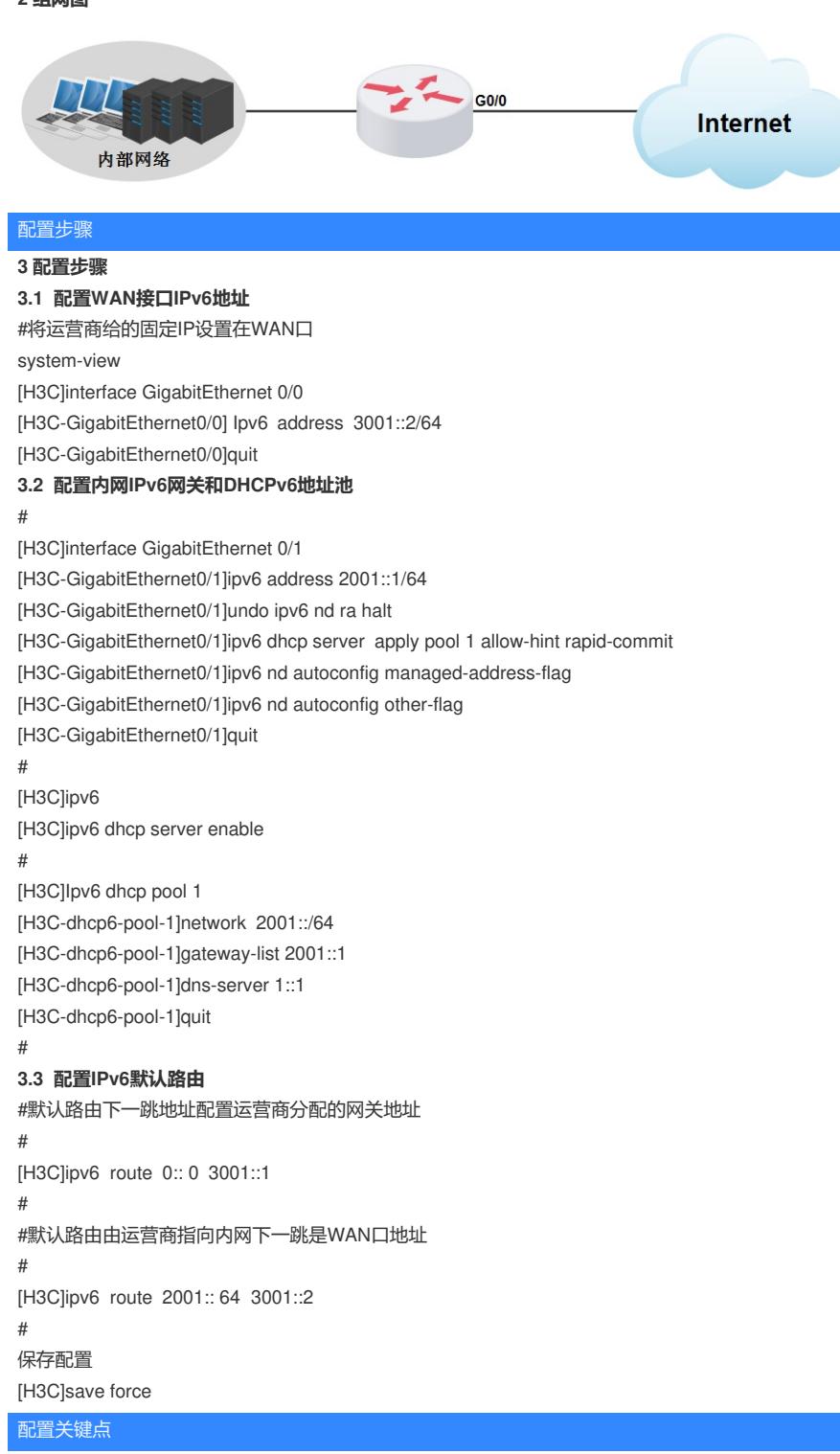